#### МІНІСТЕРСТВО ОСВІТИ І НАУКИ УКРАЇНИ

Національний аерокосмічний університет ім. М.Є. Жуковського «Харківський авіаційний інститут» Кафедра нарисної геометрії та комп'ютерного моделювання (№406)

Голова ИМК 1 Нижник С.М.  $n$ <sub>i</sub> $\overline{n}$ <sub>i</sub> $\overline{n}$ <sup> $\overline{n}$ </sup> (ініціали та прізвище)  $31$  » cephus 2023 p.

#### РОБОЧА ПРОГРАМА ОБОВ'ЯЗКОВОЇ НАВЧАЛЬНОЇ ДИСЦИПЛІНИ

### Геометричне моделювання технічних систем

Галузь знань: 13 «Механічна інженерія»

Спеціальність: 133 «Галузеве машинобудування

Освітня програма:

"Комп'ютерний дизайн та 3D моделювання".

Форма навчання: денна Рівень вищої освіти: перший (бакалаврський)

Харків 2023 рік

 $\overline{2}$ Розробники: ст. викл. Мурадян Т.К.<br>(автор, посада, наукова ступень та вчене звания)<br>Ст. викл. Перехрест Н.В.<br>(автор, посада, наукова ступень та вчене звания)  $(n)$ втор, посада, наукова ступень та вчене звания) (автор, посада, наукова ступень та вчене звания)  $\left($ Робочу програму розглянуто на засіданні кафедри 406 «Нарисної геометрії та Робочу програму розглянуто на засіданні кафедр<br>
<u>комп'ютерного моделювання»</u><br>
Протокол № 3 від "31" серпня 2023 р.<br>
Завідувач кафедри <u>к.т.н</u>., доцент Завідувач кафедри <u>к.т.н.</u>, доцент слав развити слав развити с слав развитить с слав развития (падпис) К.П. Мсаллам (прізвище та ініціали)

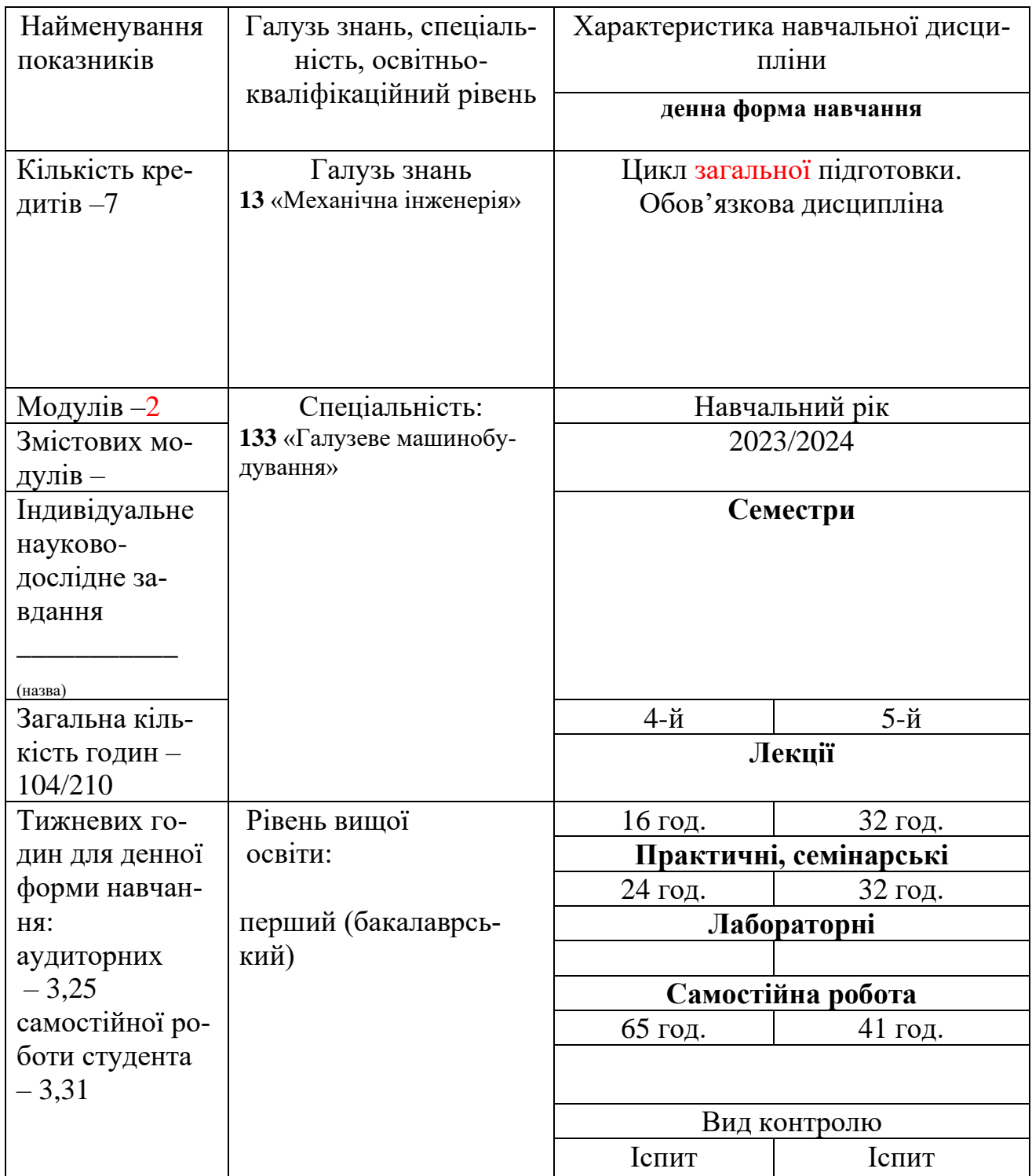

# **1. Опис навчальної дисципліни**

Співвідношення кількості годин аудиторних занять до самостійної роботи становить: 0,98.

## **2. Мета та завдання навчальної дисципліни**

**Мета:** надання студентам знань та навичок роботи у CAD-системах, а саме: методів побудови деталей, складань та креслеників, параметричного проектування, застосовування рівнянь та конфігурацій; основ рендерінгу та створення анімацій та дослідження руху механізмів.

**Завдання дисципліни** зводиться до розвитку конструктивногеометричного мислення, здібностей до аналізу і синтезу просторових форм і стосунків, вивчення способів конструювання різних геометричних просторових об'єктів та складань, способів отримання їх креслеників на рівні графічних моделей. Вивчення сучасних методів, які застосовуються для розробки деталей та механізмів у програмних продуктах, а також під час побудови параметричних моделей різноманітних об'єктів техніки.

## **Компетентності, які набуваються. Загальні компетентності:**

ЗК1. Здатність до абстрактного мислення.

ЗК2. Здатність застосовувати знання у практичних ситуаціях.

ЗК4. Здатність до пошуку, оброблення та аналізу інформації з різних джерел.

ЗК5. Здатність генерувати нові ідеї (креативність).

ЗК10. Навички використання інформаційних і комунікаційних технологій.

ЗК11. Здатність працювати в команді.

## **Спеціальні (фахові) компетентності:**

ФК1. Здатність застосовувати типові аналітичні методи та комп'ютерні програмні засоби для розв'язування інженерних завдань галузевого машинобудування, ефективні кількісні методи математики, фізики, інженерних наук, а також відповідне комп'ютерне програмне забезпечення для розв'язувань інженерних задач галузевого машинобудування.

ФК4. Здатність втілювати інженерні розробки у галузевому машинобудуванні з

урахуванням технічних, організаційних, правових, економічних та екологічних ас-

пектів за усім життєвим циклом машини: від проектування, конструювання,

експлуатації, підтримання працездатності, діагностики та утилізації.

ФК5. Здатність застосовувати комп'ютеризовані системи проектування та спеціалізоване прикладне програмне забезпечення для вирішення інженерних завдань в галузі машинобудування.

## **Результати навчання:**

Застосовувати у професійній діяльності сучасні методи проектування, конструювання та виробництва елементів та систем авіаційної та ракетнокосмічної техніки.

ПРН2 Знання та розуміння механіки і машинобудування та перспектив їхнього розвитку.

ПРН4 Здійснювати інженерні розрахунки для вирішення складних задач і практичних проблем у галузевому машинобудуванні.

ПРН5 Аналізувати інженерні об'єкти, процеси та методи.

ПРН6 Відшуковувати потрібну наукову і технічну інформацію в доступних джерелах, зокрема, іноземною мовою, аналізувати і оцінювати її.

ПРН7 Готувати виробництво та експлуатувати вироби, застосовуючи автоматичні системи підтримування життєвого циклу.

ПРН8 Розуміти відповідні методи та мати навички конструювання типових вузлів та механізмів відповідно до поставленого завдання.

ПРН9 Обирати і застосовувати потрібне обладнання, інструменти та методи.

# **Пререквізити:**

Для успішного освоєння дисципліни студент повинен мати базову підготовку з дисциплін «Геометричне моделювання та графічні інформаційні технології», «Матеріалознавство» та «Взаємозамінність та стандартизація».

## **Кореквізити:**

При вивченні дисципліни бажано знати положення таких дисциплін, як «Технічна механіка», «Деталі машин та основи конструювання».

# **Постреквізити:**

Питання, що вивчаються в курсі, знаходять найширше застосування в ході всього процесу навчання студентів. Знання цієї дисципліни необхідні при виконанні курсового проекту з дисципліни «Деталі машин та основи конструювання», при вивченні дисципліни «Комп'ютерне проектування виробів та технологій виробництва», при виконанні дипломного проекту.

# **3. Програма навчальної дисципліни**

## **Модуль 1. ЗД моделювання технічних систем. Моделювання компонентів редуктора.**

## **Тема 1. Деталі, побудова та редагування.**

1. Способи побудови деталей. Додаткові можливості - оболонки, нахили тощо.

2. Зміна кольору та матеріалу деталей. Визначення основних фізичних і геометричних параметрів деталі.

3. Складні деталі. Особливості побудови та комбінації наборів команд.

4. Поняття конфігурації та способи їх створення. Вивчення сімейства типових деталей, складань, об'єднаних таблицею параметрів.

5. Установлення зв'язку таблиці Exel із деталлю або складанням.

# **Тема 2. Складання, створення та редагування**

- 1. Додавання компонентів складання. Складальні спряження.
- 2. Редагування компонентів і вузлів складання (гнучке складання).
- 3. Аналіз конфліктів між компонентами.
- 4. Бібліотеки стандартних компонентів Toolbox.
- 5. Рознесення складання. Анімація.

## **Тема 3. Кресленики, створення та редагування**

- 1. Створення кресленика з документа деталі або складання.
- 2. Створення шаблонів.
- 3. Специфікація.
- 4. Імпорт, експорт креслеників.

# **Тема 4. Створення фотореалістичних зображень (Rendering)**

- 1. Інтерфейс PhotoView 360.
- 2. Налаштування відображення матеріалу деталі.
- 3. Налаштування сцени.

# **Модуль 2**. К**омп'ютерні технології проектування.**

## **Тема 1. Поверхневе моделювання.**

1. [Поверхневе моделювання,](https://autocad-lessons.com/uk/modeliuvannia-poverkhni-v-solidworks/#poverhneve-modeluvanna) типи поверхонь у SolidWorks. Операції з поверхнями.

- 2. Гібридне моделювання.
- 3. [Використання інструментів поверхневого моделювання.](https://autocad-lessons.com/uk/modeliuvannia-poverkhni-v-solidworks/#vikoristanna-instrumentiv-poverhnevogo-modeluvanna)

# **Тема 2. Листовий метал, проектування деталей**

1. Методи проектування деталей з листового металу.

2. Створення базової кромки, згини, розриви, інші операції над листовим металом.

- 3. Інструменти редагування деталей з листового металу.
- 4. Отримання розгорток. Кресленики.

# **Тема 3. Зварні конструкції**

- 1. Створення складання зварюванням.
- 2. Додавання профілів.
- 3. Додавання зварних швів деталей.
- 4. Вставлення елементів зварних конструкцій (пробки, ребра жорсткості тощо).
- 5. Додавання в бібліотеку стандартних профілів і створення власного профілю.
- 6. Оформлення кресленика зварної конструкції.

# **4. Структура навчальної дисципліни**

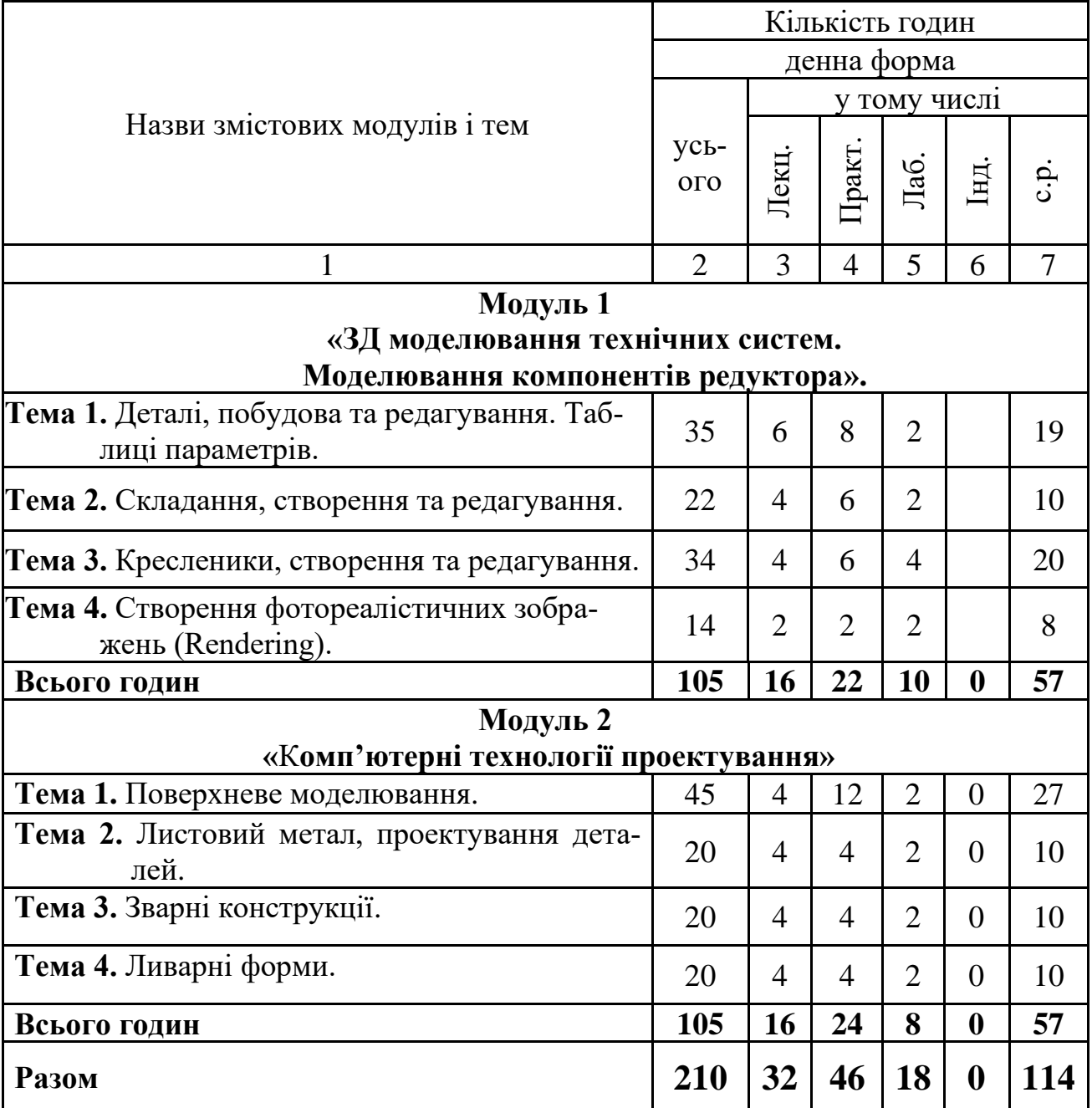

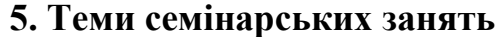

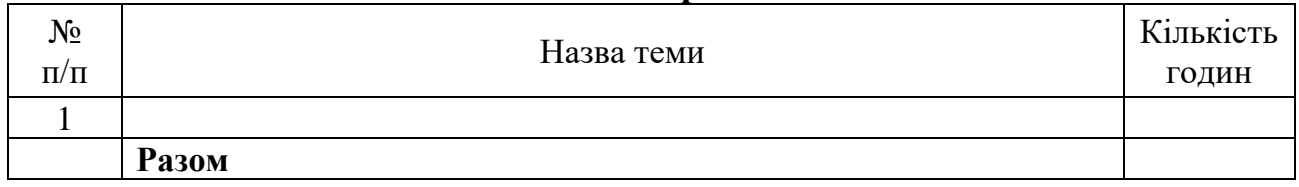

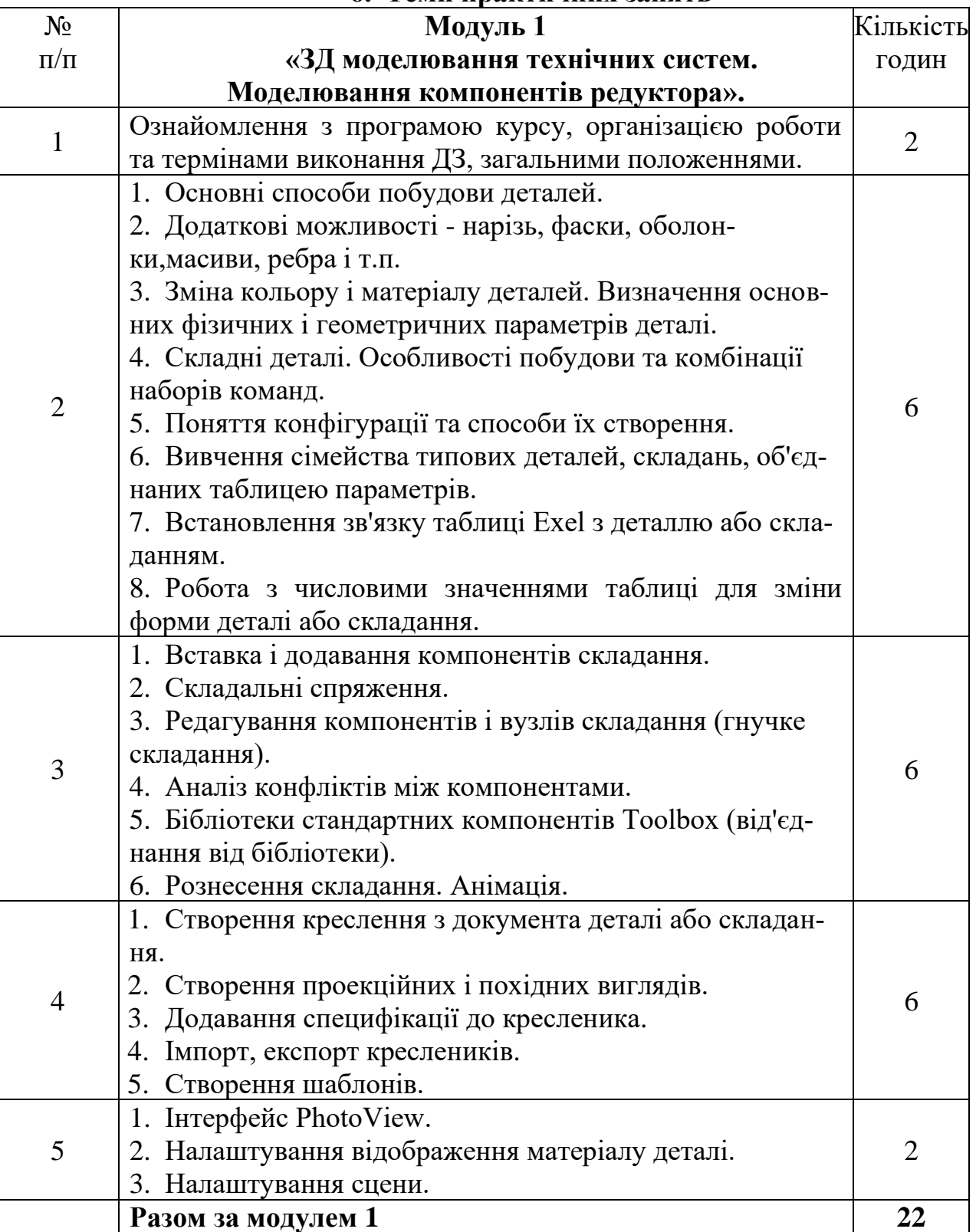

# **6. Теми практичних занять**

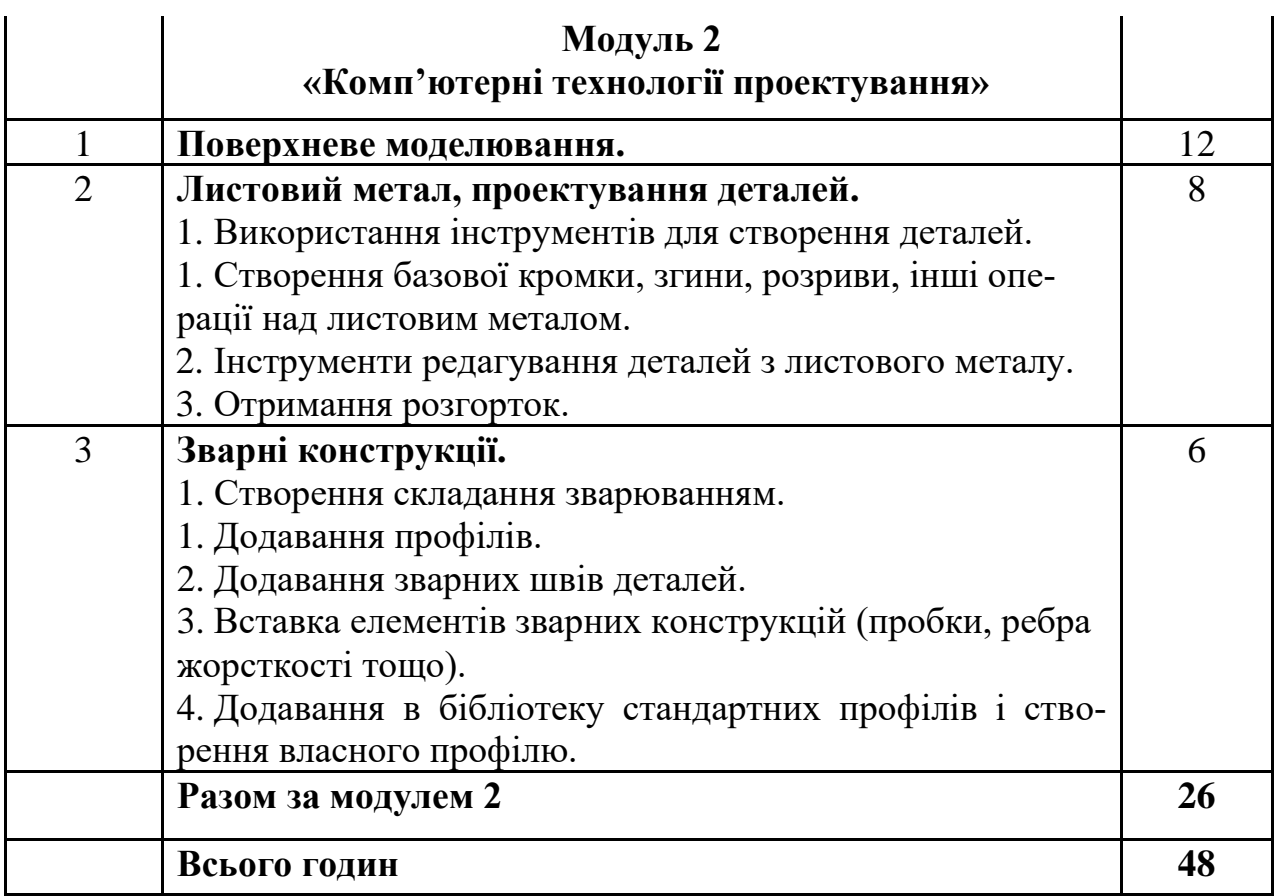

# **7. Теми лабораторних занять**

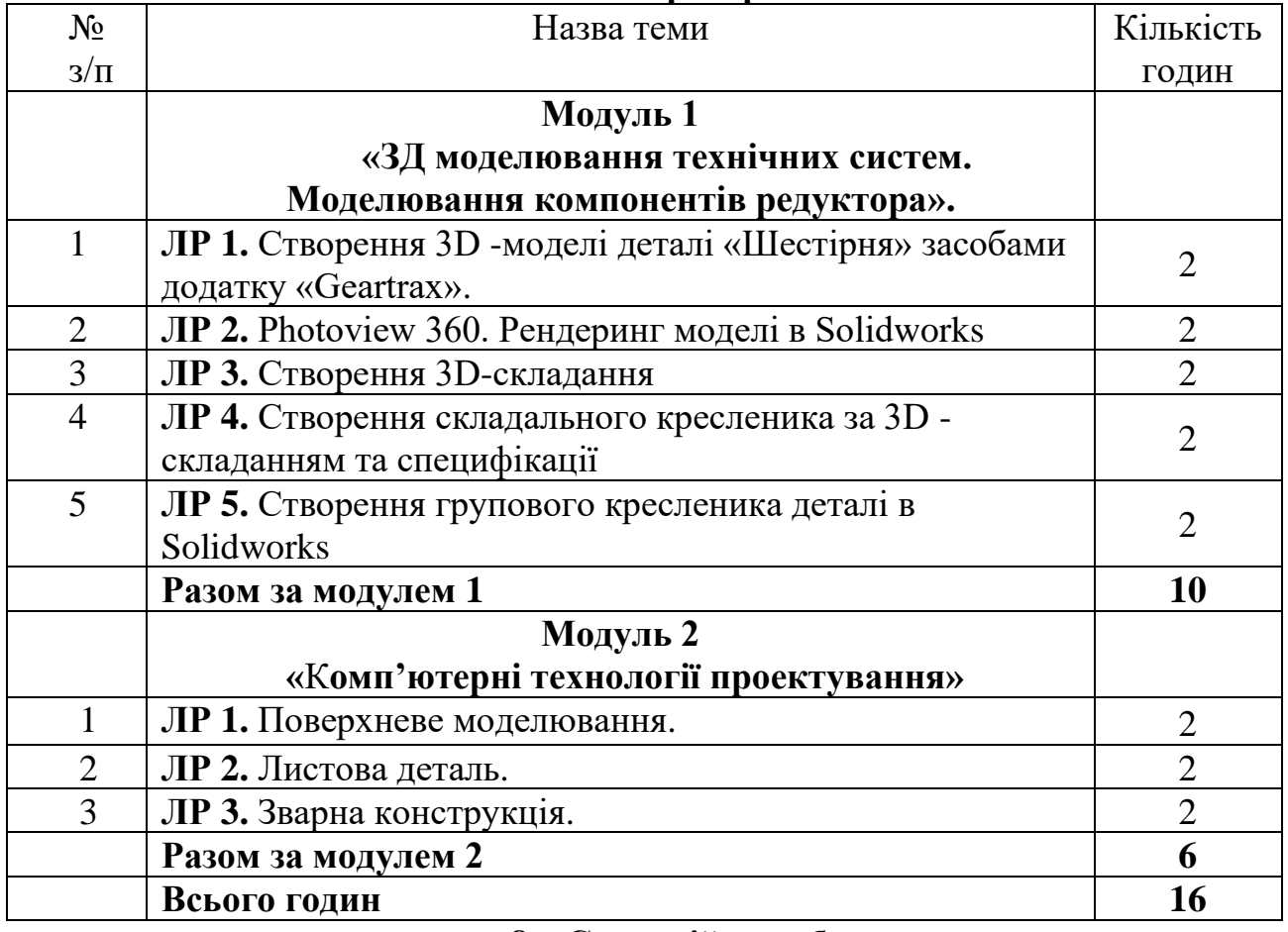

# **8. Самостійна робота**

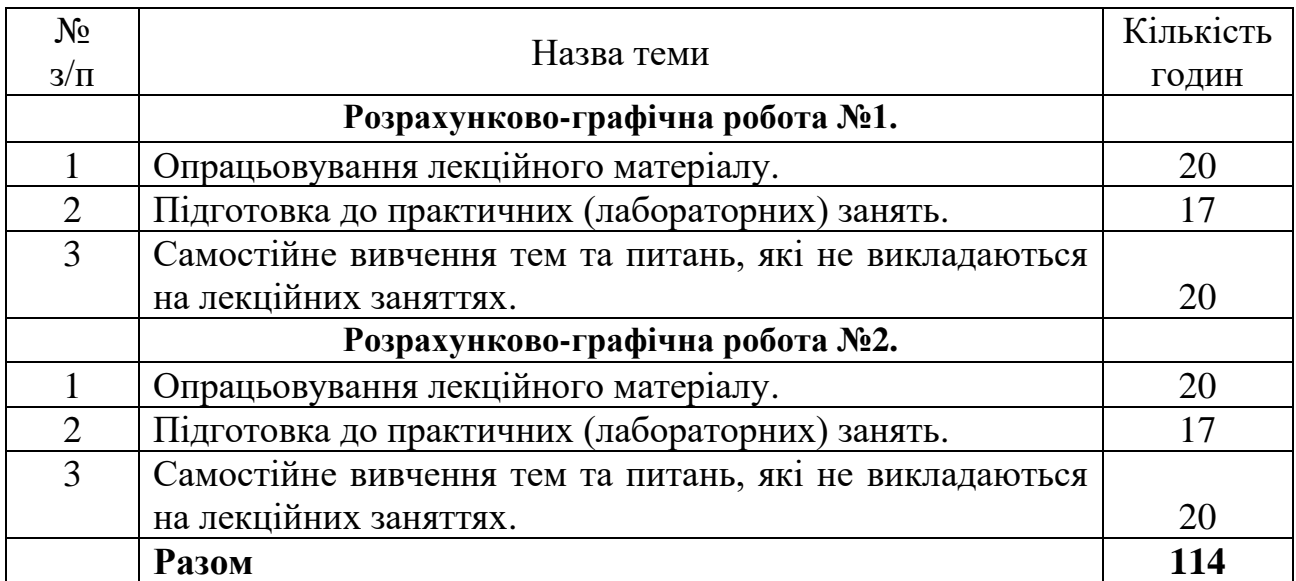

### **9. Індивідуальні завдання**

- 1. Розрахунково-графічна робота №1, яка складається з наступних графічних робіт, що виконуються протягом першого семестру:
	- Альбом ескізів до індивідуального завдання;
	- Кресленики типових машинобудівних деталей: Корпус, Кришка Корпуса, Зубчате колесо»;
	- Складальний кресленик. Специфікація. Виконані роботи зшиваються в **Альбом домашніх завдань**.
- 2. Розрахунково-графічна робота №2, яка скадається з наступних графічних робіт, що виконуються протягом другого семестру:
	- Кресленик листової деталі;
	- Зварна конструкція. Складальний кресленик. Специфікація. Виконані роботи зшиваються в **Альбом домашніх завдань**.

## **10. Методи навчання**

Найважливіша вимога до вищої школи - формування якостей творчої особистості. Аналіз основних видів творчої діяльності показує, що при її систематичному здійсненні у людини формуються такі якості як швидкість орієнтування в умовах, що змінюються, вміння бачити проблему і не боятися її новизни, оригінальність і продуктивність мислення, винахідливість, інтуїція тощо, тобто такі якості, попит на які дуже високий у сьогоденні і безсумнівно буде зростати в майбутньому.

При навчанні застосовуються, в залежності від теми, наступні методи навчання:

1. Пояснювально-ілюстративний – відображає діяльність викладача й студента, значення якого полягає в тому, що викладач повідомляє готову інформацію різними методами, з використанням демонстрацій, а студенти сприймають, осмислюють і запам'ятовують її, за необхідності відтворюючи отримані знання;

2. Метод лабораторно-практичного контролю і самоконтролю – контрольнолабораторні роботи, контроль виконання практичних робіт, програмований контроль, практичний самоконтроль.

Форми навчання: лекції, практичні, самостійна робота, індивідуальні завдання.

### **11. Методи контролю**

Для поточного контролю застосовуються наступні методи :

- усне опитування;
- перевірка домашніх завдань (ГР);
- письмова перевірка у формі контрольної роботи;
- стандартизований контроль у вигляді електронних тестів.

### **12. Критерії оцінювання та розподіл балів, які отримують студенти 12.1. Розподіл балів, які отримують студенти на екзамені (модуль 1)**

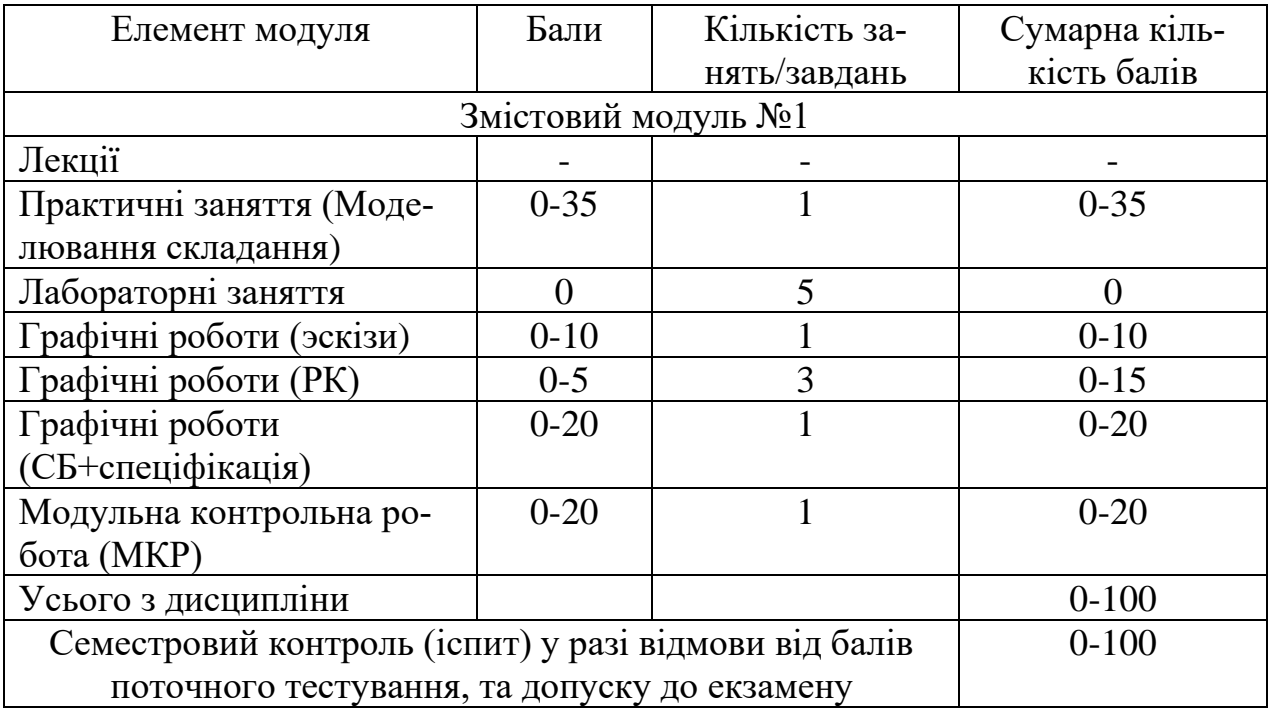

Обов'язковою умовою для заліку балів, отриманих за модульнорейтинговою системою, в якості підсумкового контролю є виконання та захист індивідуальної роботи «**Розрахунково-графічна робота»** (Альбом домашніх завдань).

Умовою допущення до складання семестрового контролю є виконання всіх видів обов'язкових робіт «**Розрахунково-графічна робота»** (Альбом домашніх завдань). Білет для іспиту складається з двух практичних завдань по 50 б. Сума – 100 балів.

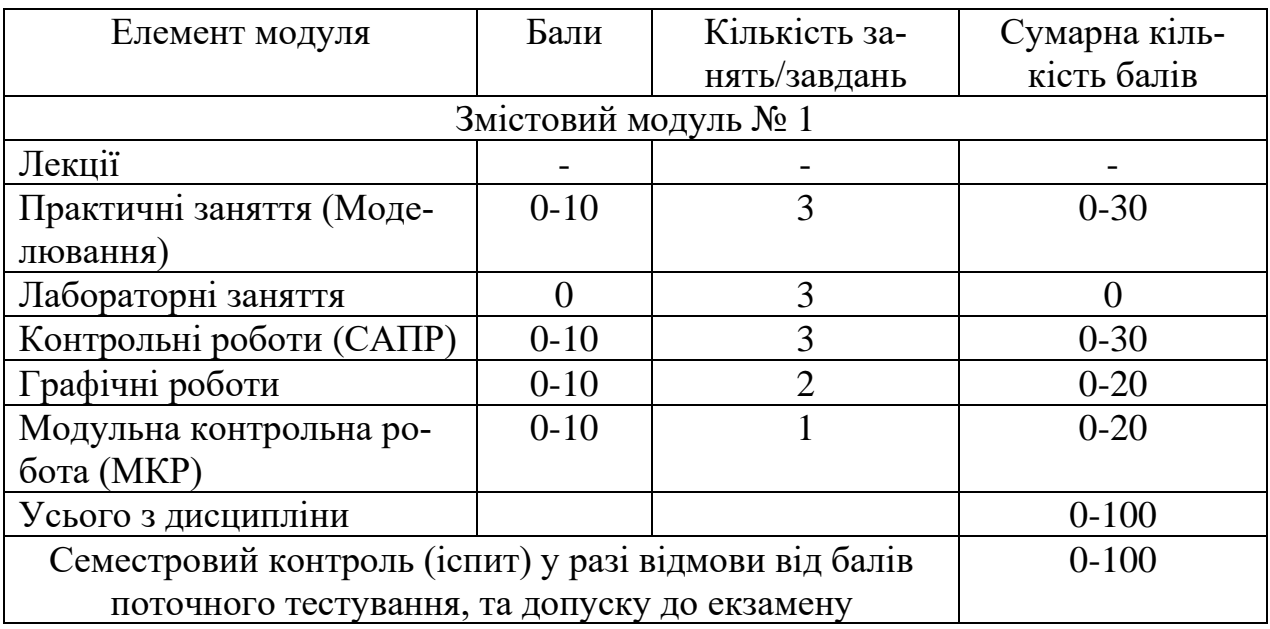

### **12.2. Розподіл балів, які отримують студенти на екзамені (модуль 2)**

Обов'язковою умовою для заліку балів, отриманих за модульнорейтинговою системою, в якості підсумкового контролю є виконання та захист індивідуальної роботи «**Розрахунково-графічна робота»** (Альбом домашніх завдань).

Умовою допущення до складання семестрового контролю є виконання всіх видів обов'язкових робіт «**Розрахунково-графічна робота»** (Альбом домашніх завдань). Білет для заліку складається з двох питань: одне питання - 40 б., друге - 60 б. Сума – 100 балів.

### **12.3. Якісні критерії оцінювання**

#### **12.3.1.** М**одуль 1**

Необхідний обсяг **знань** для одержання позитивної оцінки:

студент знає методи конструювання типових вузлів та механізмів відповідно до поставленого завдання, відповідні стандарти та вимоги до виконання машинобудівних креслеників; знає сучасні методи проектування, які застосовуються для розробки моделей різноманітних об'єктів техніки.

Необхідний обсяг **вмінь** для одержання позитивної оцінки:

студент володіє основними методами проектування та моделювання об'єктів технічних систем; використовує графічні методи для розв'язання задач обробки інформації та її візуалізації; вміє застосовувати сучасні комп'ютерні технології для розробки та створення геометричних моделей, їх анімації та рендерінгу, створення візуальних ефектів; вміє розробляти конструкторську документацію на відповідні вироби; знає та використовуває методи фундаментальних наук для аналізу та моделювання складних динамічних систем з використанням геометричних інтерпретацій.

### **12.3.2. Модуль 2**

Необхідний обсяг **знань** для одержання позитивної оцінки:

студент знає методи конструювання типових вузлів та механізмів відповідно до поставленого завдання, відповідні стандарти та вимоги до виконання машинобудівних креслеників; знає сучасні методи проектування, які застосовуються для розробки моделей різноманітних об'єктів техніки.

Необхідний обсяг **вмінь** для одержання позитивної оцінки:

студент володіє основними методами проектування та моделювання об'єктів технічних систем; використовує графічні методи для розв'язання задач обробки інформації та її візуалізації; вміє застосовувати сучасні комп'ютерні технології для розробки та створення поверхонь, виробів з листового матеріалу, зварних конструкцій, вміє розробляти конструкторську документацію на відповідні вироби.

## **12.4. Критерії оцінювання роботи студента протягом семестру**

## **12.4.1. Модуль 1**

**Задовільно (60-74).** Показати мінімум знань та умінь. Виконати та захистити всі індивідуальні завдання та здати тестування.

Знання теоретичних основ побудови плоских зображень з недостатнім розумінням її суті та логічного взаємозв'язку з вимогами державних стандартів. Допускає помилки при моделюванні типових машинобудівних деталей, має несистемні навички оформлення графічної технічної документації.

**Добре (75-89).** Твердо знати мінімум, виконати та захистити всі індивідуальні завдання, здати тестування та поза аудиторну самостійну роботу.

Знання принципів побудови тривимірних об'єктів та їх зображень засобами САПР. Розуміння суті, вміння та навички застосування знання на практиці. Типові задачі виконуються самостійно без будь-якого зовнішнього контролю. Знання вимог державних стандартів.

**Відмінно (90-100).** Виконати та захистити всі індивідуальні завдання та здати тестування. Здати всі контрольні точки з оцінкою «відмінно». Досконально знати всі теми та уміти застосовувати їх.

Студент засвоїв теоретичний матеріал з дисципліни, основні правила виконання креслень за ДСТУ СКД для виконання практичних (графічних) робіт та самостійних завдань, а також вміє користуватися довідковою літературою, технічною документацією. Виконує всі графічні роботи відповідно до ДСТУ СКД, вірно виконує завдання. Вірно дає відповіді на тести контролю знань.

Володіє програмою САПР, а саме вміє створювати 3Д моделі машинобудівних деталей і складальних одиниць, використовує засоби параметричного моделювання, вміє користуватися бібліотеками і додатками САПР, а також створювати конструкторську документацію по 3Д моделях і складальних одиниць.

### **12.4.2. Модуль 2**

**Задовільно (60-74).** Показати мінімум знань та умінь. Виконати та захистити всі індивідуальні завдання та здати тестування.

Студент засвоїв основні поняття та положення навчальної дисципліни, але невпевнено орієнтується в стандартах ДСТУ, СКД, непереконливо відповідає, додаткові питання викликають невпевненість, або відсутність знань. Програмою САПР володіє невпевнено. Графічні роботи виконуються з помилками. На тести контролю знань не в повній мірі дає відповіді.

**Добре (75-89).** Твердо знати мінімум, виконати та захистити всі індивідуальні завдання, виконати всі КР, здати тестування та поза аудиторну самостійну роботу.

Студент засвоїв основні поняття та положення навчальної дисципліни, володіє програмним матеріалом, знає зміст навчальної програми, вільно використовує набуті теоретичні знання при виконанні графічних робіт, але допускає певні неточності і похибки при виконанні креслеників. Студент засвоїв теоретичний матеріал з відповідної теми, щодо виконання графічних робіт. Графічні роботи виконані за правилами ДСТУ, але допущені незначні помилки. Володіє програмою САПР, виконує завдання для самостійного опрацювання. Вірно дає відповіді на тести контролю знань.

**Відмінно (90-100).** Виконати та захистити всі індивідуальні завдання та здати тестування. Здати всі контрольні точки з оцінкою «відмінно». Досконально знати всі теми та уміти застосовувати їх.

Повне знання та глибоке розуміння прийомів моделювання тривимірних об'єктів, державних стандартів та вимог, які пред'являються до виконання графічних документів, вміння запропонувати оригінальний спосіб розв'язування задач синтезу, аналізу та обробки плоских зображень шляхом створення нових комбінацій з раніше відомих алгоритмів для проектування форм технічних деталей, навички оформлення графічної конструкторської документації за допомогою сучасних графічних систем та згідно стандартів.

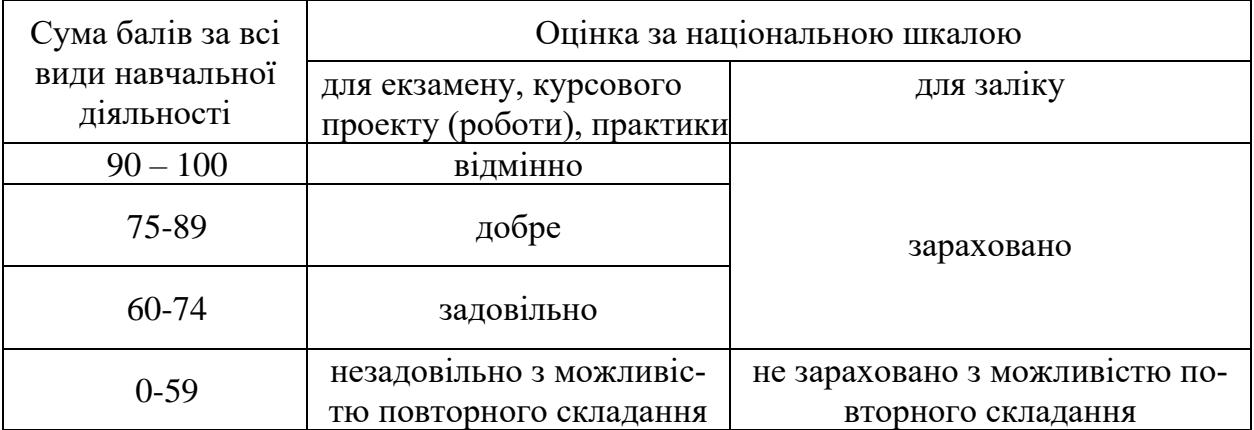

### **Шкала оцінювання: національна та ECTS**

### **12.Методичне забезпечення**

1. Андренко Ю.Г., Кузнєцова Ю.А., Мартишко С.В., Мсаллам К.П., Перехрест Н.В., Сідаченко О.А. Розроблення конструкторської документації на типові деталі та вузли. Учбовий посібник: Нац. аерокосм. ун-т «Харк. авіац. ін-т», 2011 - 62 стор.

2. Геометричне моделювання та графічні інформаційні технології. Основи роботи в SolidWorks [Електронний ресурс] : лаб. практикум / Т. К. Мурадян, Н. В. Перехрест, С. Ю. Саєнко, К. П. Мсаллам. – Харків : Нац. аерокосм. ун-т ім. М. Є. Жуковського «Харків. авіац. ін-т», 2023. – 110 с.

3. Геометричне моделювання технічних систем. Частина 1. [Електронний ресурс] : лаб. практикум / Т. К. Мурадян, Н. В. Перехрест, С. Ю. Саєнко – Харків : Нац. аерокосм. ун-т ім. М. Є. Жуковського «Харків. авіац. ін-т», 2023. – 108 с.

4. [https://mentor.khai.edu/course](https://mentor.khai.edu/course/index.php?categoryid=563)

5. [http://library.khai.edu](http://library.khai.edu/)

### **ДОДАТКОВА ЛІТЕРАТУРА**

### **13. Рекомендована література Базова**

1.Інженерна та комп'ютерна графіка: Підручник./ В.Є.Михайленко, В.М. Найдиш, А.М. Підкоритов, І.А. Скидан; за ред. В.Є. Михайленка, - К.; Вища шк., 2000.

2.Інженерна графіка: креслення, комп'ютерна графіка: Навчальний посібник / За ред. А. П. Верхоли. — К.: Каравела, 2005. — 304 с. — Вища освіта в Україні. — ISBN 966-8019-35-0

3.Інженерна графіка в SolidWorks: Навчальний посібник/ С. І. Пустюльга, В.Р. Самостян, Ю.В. Клак – Луцьк: Вежа, 2018. –. 172 с.

4.Козяр М.М., Фещук Ю.В., Парфенюк О.В. Комп'ютерна графіка: SolidWorks// Олді+ - 2018р. – 252 с.

5.Довідник SolidWorks 2021 [Електронний ресурс]. – Режим доступу : https://help.solidworks.com/.

6.Інженерна графіка в SolidWorks: Навчальний посібник/ С.І. Пустюльга, В.Р. Самостян, Ю.В. Клак – Луцьк: Вежа, 2018. – 172 с.

7.Комп'ютерна графика: SolidWorks : навчальний посібник / М.М. Козяр,

Ю.В. Фещук, О.В. Парфенюк. — Херсон: 0лді-плюс, 2018. — 252 с.

8.ДСТУ 3321:2003 Система конструкторської документації. Терміни та визначення основних понять

#### **Допоміжна**

1. Деталі машин. Курсове проектування. Частина І: Навчальний посібник. – Кропивницький: видавець Лисенко В.Ф.,. 2018. – 252 с.

2. Островський О. Інженерне креслення з додатком основ комп'ютерного креслення (CAD): Навчальний посібник для студентів технічних навчальних закладів. — Львів: Оксарт, 1998. — 184 с. — ISBN 966-7113-27-2

3. Кіркач Н.Ф., Баласанян Р.А. "Розрахунок та проектування деталей машин". 1991. - 276 с. – ISBN 5-11-001049-8

# **14. Інформаційні ресурси**

1. Бібліотека ХАІ.

2. Сайт кафедри нарисної геометрії та комп'ютерного моделювання ХАІ: www.k406.khai.edu